1

## Maintenance:

- Only wipe surfaces with microfiber cloths.
- Use Isopropyl alcohol for the two screens
- Use simple green for the painted surfaces

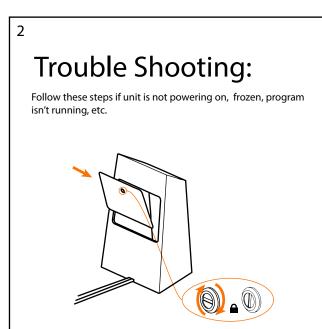

STILL A D

Find the Streamdeck inside of the touch pedestal and press the button that says "reboot". Wait for computer to shutdown and reboot. This can take up to a minute.

First open the back of the touch pedestal.

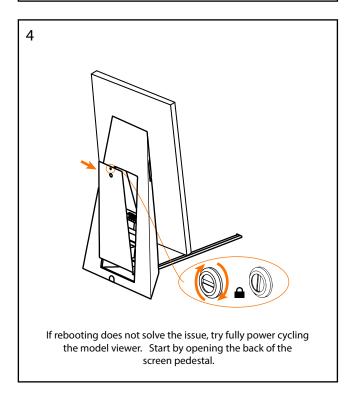

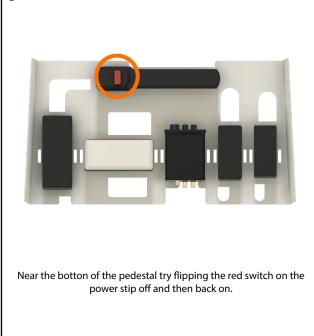

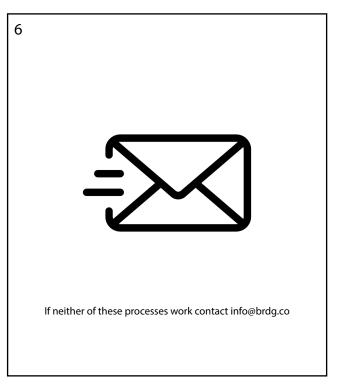